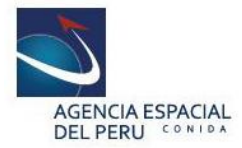

# **TÉRMINOS DE REFERENCIA**

#### **Pedido de Servicio N° 000226-2023-DIAPG**

#### **1. Denominación de la contratación**

Contratación de un Servicio especializado para el desarrollo de un módulo de Ortorectificación de imágenes PeruSAT-1.

#### **2. Finalidad pública**

Contar con un módulo/plugin de procesamiento de Orto rectificación de imágenes PeruSAT-1 en el software libre QGIS.

# **3. Actividad del POI**

Es un proyecto del Programa presupuestal Nª 074 "Gestión integrada y efectiva del control de la oferta de drogas en el Perú".

#### **4. Descripción y cantidad del servicio**

#### **4.1 Antecedentes**

AGENCIA ESPACIAL En el marco de la Política Nacional Contra las Drogas, la Comisión DEL PERU CONTON Nacional para el Desarrollo y Vida sin Drogas - DEVIDA, tiene la importante responsabilidad de conducir el cumplimiento de todos los objetivos y los Firmado digitalmente por: PASAPERA GONZALES Jose servicios de la "Política Nacional Contra las Drogas al 2030" aprobada con Jesus FAU 20131371889 hard D.S. N° 192-2020-PCM, en virtud del problema público asociado a los Motivo: Doy V° B° Fecha: 17/10/2023 12:31:35-0500 daños ocasionados a zonas estratégicas y a poblaciones en situación de vulnerabilidad del país por los cultivos ilícitos, el tráfico ilícito y el consumo de drogas.

> La Política, ha definido tres objetivos prioritarios los cuales serán abordados a través de los diversos actores que concatenan esfuerzos orientados a que la política cumpla sus objetivos. En ese sentido, el diseño del Programa Presupuestal "Gestión Integrada y efectiva para el Control de la Oferta de drogas en el Perú" - PPGIECOD, está orientado al accionar del Estado en el marco del objetivo 2, para lo cual articula con instituciones del gobierno nacional que tienen la facultad permanente para ejecutar acciones de control, fiscalización, coacción y sanción referidas al Tráfico Ilícito de Drogas (TID), conforme a la legislación vigente.

#### **4.2 Descripción**

El servicio consiste en el desarrollo de un módulo de procesamiento (plugin) en lenguaje Python para ortorectificación de imágenes PeruSAT-1 en el software libre QGIS. Este módulo tendrá un interfaz de usuario para facilitar su uso. Los datos de entrada para el procesamiento serán la imagen PeruSAT-1 con nivel de procesamiento L1 (pancromático o multiespectral) y una imagen del modelo de

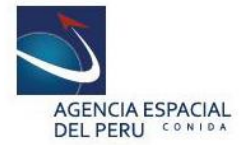

elevación digital en formato geotif. La imagen ortorectificada estará en formato geotif que tendrá que ser visualizada automáticamente en el interfaz del software QGIS.

# **5. Actividades**

El postor, bajo la supervisión del coordinador del proyecto, será responsable de:

- A.1 Desarrollar el plugin, las clases y métodos necesarios para realizar el proceso de ortorectificación de las imágenes del satélite PeruSAT-1 mediante el software libre QGIS y el plugin a desarrollar.
	- El plugin deberá ortorectificar utilizando cualquier modelo de elevación digital que el usuario utilice.
	- La precisión de la ortorectificación deberá encontrarse entre el rango de 1 pixel a 5 pixeles en CE90 y LE90.
	- La validación del producto resultante del plugin se ejecutará sobre una muestra de 30 escenas distribuidas en la costa, la sierra y selva del territorio peruano, las que incluyen además ángulo de elevación solar variables (0° a 35°)
- A.2 Elaborar el paquete entregable, método de instalación, manual de usuario, manual técnico y código fuente para el manejo y uso del plugin. Asimismo, se deberá incluir un informe técnico que incluya las siguientes partes:
	- Resumen.
	- Introducción.
	- Justificación.
	- Ámbito del estudio piloto.
	- Metodología.
	- Discusión.
	- Conclusiones.
	- Recomendaciones.

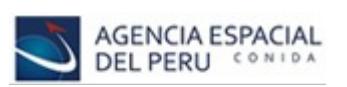

El análisis de los resultados deberá ser explicado en un 30% de las paginas de todo el documento.

Jesus FAU 20131371889 hard Motivo: Doy V° B° Fecha: 17/10/2023 12:32:15-0500

Firmado digitalmente por:<br>PASAPERA GONZALES José A.3 Realizar la capacitación en el uso del producto desarrollado.

# **6. Plan de trabajo**

Los profesionales desarrollarán las actividades contempladas según el cronograma que se detalla:

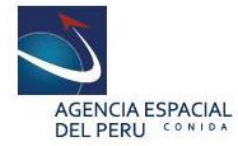

"Decenio de la Igualdad de Oportunidades para Mujeres y Hombres" "Año de la Universalización de la Salud"

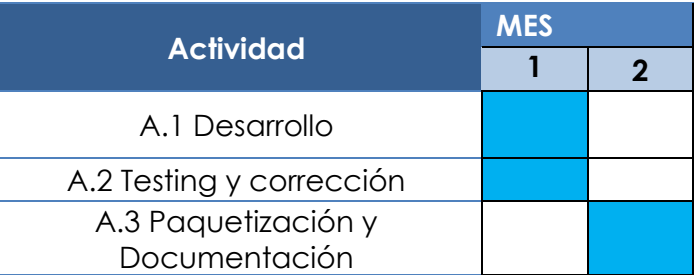

Las modificaciones al cronograma serán coordinadas y autorizadas por el coordinador del proyecto.

**7. Reglamentos según leyes, reglamentos técnicos, normas meteorológicas y/o sanitarias nacionales, reglamentos y demás normas** No aplica para la presente contratación.

#### **8. Impacto ambiental**

No aplica para la presente contratación.

**9. Seguros**

No aplica para la presente contratación.

# **10. Prestaciones accesorias a la prestación principal**

Firmado digitalmente por: PASAPERA GONZALES Jose<br>Jesus FAU 20131371889 hard<br>
and Gondrid del servicio Motivo: Doy V° B° No aplica para la presente contratación. Fecha: 17/10/2023 12:32:40-0500

- Mantenimiento preventivo No aplica para la presente contratación.
- Soporte técnico No aplica para la presente contratación.
- Capacitación y/o entrenamiento Se dará una capacitación sobre la implementación y el uso del plugin.

# **11. Lugar de prestación del servicio**

El servicio se ejecutará de manera remota en las oficinas del contratado. De ser necesaria presencialidad se convocará en las instalaciones de la Agencia Espacial del Perú - CONIDA, sito en calle Luis Felipe Villarán N° 1069 - distrito de San Isidro - Lima, Dirección de Aplicaciones Espaciales y Geomática.

# **12. Plazo de ejecución del servicio**

El servicio se realizará en el plazo aproximado sesenta (60) días calendarios, contados a partir de la recepción de la Orden de Servicio.

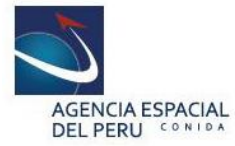

# **13. Entregables**

Los entregables se realizarán en DOS (02) entregables y requerirá la conformidad del servicio por parte de la CONIDA, para ejecutar el pago, según se detalla:

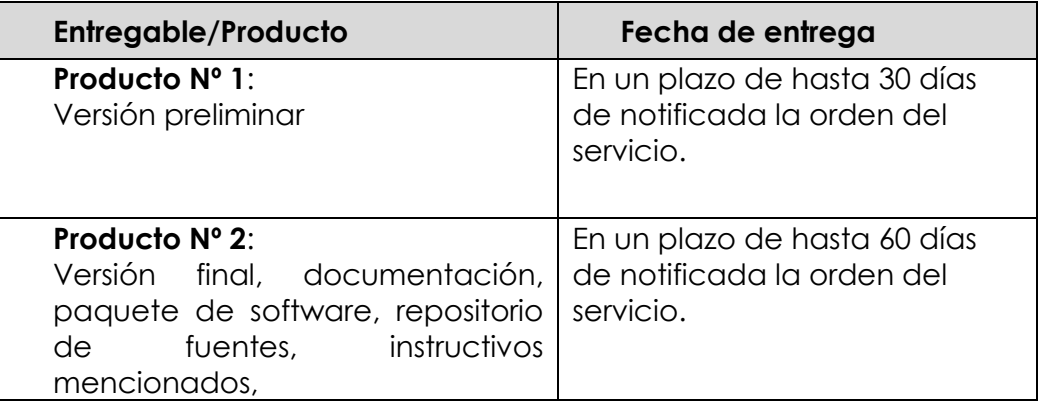

#### **14. Requisitos del proveedor**

- Registro Nacional de proveedores vigente. Capítulo de servicios.
- Registro Único de Contribuyentes (RUC).

#### **a. Experiencia del Proveedor**

 Experiencia en el desarrollo y/o mantenimiento de software de aplicación, sistemas informáticos y procesamiento de datos con contrato ejecutado en los últimos 10 años.

#### Acreditación:

La experiencia del postor se acreditará con copia simple de (i) contratos u órdenes de servicios, y su respectiva conformidad o constancia de prestación; o (ii) comprobantes de pago cuya cancelación se acredite documental y fehacientemente, con voucher de depósito o reporte de estado de cuenta o cancelación en el documento, en caso el monto del servicio y/o nombre de la empresa indicada en el contrato u órdenes de servicio sea diferente al indicado en el reporte de estado de cuenta el contratista debe justificar la(s) diferencia (s), correspondientes a un DEL PERU CONTRA máximo de veinte (20) contrataciones.

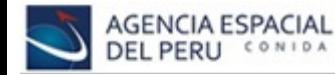

Firmado digitalmente por:

#### **b. Personal clave**  PASAPERA GONZALES Jose

Jesus FAU 20131371889 hard El postor deberá contar con un equipo técnico de profesionales para el Motivo: Doy V° B° Fecha: 17/10/2023 12:33:01-0500 desarrollo del servicio.

# **1. DESARROLLADOR PYTHON PLUGIN QGIS Formación académica**

Titulado de las carreras en Ingeniería en Sistemas, Informática, Software, Electrónico, Computación e Informática o Ingeniería Geográfica.

#### **Experiencia**

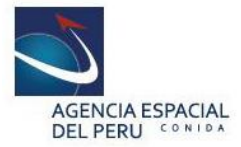

Desarrollador de software con una experiencia no menor a 3 años en el desarrollo de aplicaciones Python.

# **Actividades a desarrollar**

- Manejo de mapas con QGIS y librerías como Gdal.
- Procesamiento de imágenes satelitales.
- Programación Python.
- Desarrollo de plugin QGIS.
- Manejo de GIT y entornos virtuales

# **15. Recursos y facilidades a ser provistos por la Entidad**

La Agencia Espacial del Perú - CONIDA, a través Dirección de Geomática, proveerá de información y documentación que se deriven de la necesidad de lograr los objetivos y productos señalados en el presente servicio.

#### **16. Adelantos**

No aplica para la presente contratación.

#### **17. Confidencialidad**

El prestador del servicio está en la obligación de mantener la confidencialidad de los documentos técnicos e información recibidos de la CONIDA, relacionada con el objeto del presente servicio. La documentación e información técnica o científica transferida deberá ser de conocimiento de la CONIDA.

#### **18. Propiedad intelectual**

La producción científica y técnica generada en el presente servicio será de propiedad de CONIDA, reconociéndose como autor intelectual al prestador del servicio, si fuera el caso. En virtud de ello, CONIDA podrá registrar el sistema ante el Organismo Nacional competente en materia de protección de la propiedad intelectual.

# **19. Medidas de control durante la ejecución contractual**

Durante la ejecución contractual la Dirección de Aplicaciones Espaciales y Geomática - DIAPG se encargará de verificar los avances, y dispondrá directrices adicionales para el desarrollo del servicio.

# **20. Conformidad de la prestación**

La conformidad del servicio estará a cargo del Director de la Dirección de Aplicaciones Espaciales y Geomática - DIAPG, previo informe y visto bueno de Coordinador del Proyecto, quien verificará la calidad, cantidad y cumplimiento de las condiciones contractuales.

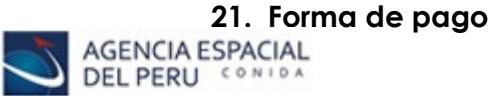

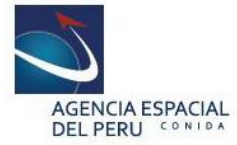

La Entidad realizará el pago de la contraprestación pactada a favor del contratista en DOS (02) pagos por entregable. Los montos incluyen los impuestos de ley.

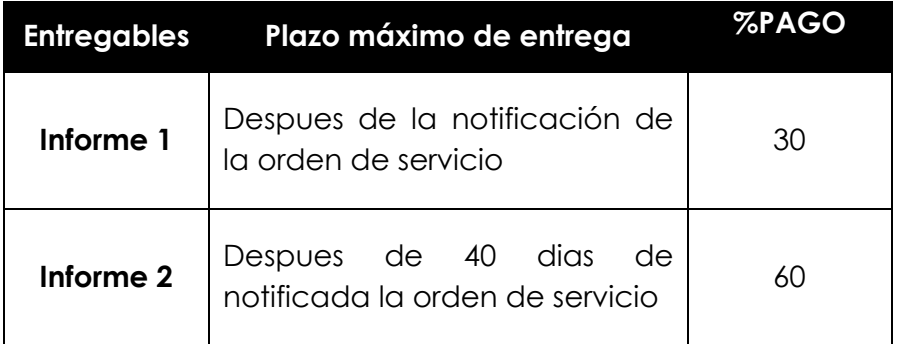

Para efectos del pago de las contraprestaciones ejecutadas por el contratista, la Entidad debe contar con la siguiente documentación:

- Informe de conformidad brindada por el director de la Dirección de Aplicaciones Espaciales y Geomática - DIAPG.
- Informe por entregable
- Comprobante de pago (Factura o Recibo por honorarios)
- Acta de conformidad.

# **22. Penalidades aplicables**

# **22.1 Penalidad por mora**

En el caso de retraso injustificado del contratista en la ejecución de las prestaciones objeto del contrato, la Entidad le aplica automáticamente una penalidad por mora por cada día de retraso.

# **Calculo de la penalidad diaria**:

Penalidad diaria = (0.10 x Monto) / (F x plazo de vigencia)

Donde:

*Monto*: monto del servicio mensual no atendido *Plazo de Vigencia*: en días, desde la recepción de la orden de servicio por parte del contratista hasta el último día del mes de ejecución del servicio. *F = 0.40,* para plazos menores o iguales a 60 días calendarios *F = 0.25,* para plazos superiores a 60 días calendarios

# **Cálculo de la penalidad a aplicar:**

Penalidad a aplicar = Penalidad diaria x días de retraso

# **22.2 Consideraciones generales**

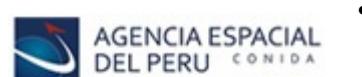

• El monto máximo de la penalidad por mora no superará el diez por ciento (10%) del monto de la orden de servicios.

Firmado digitalmente por: PASAPERA GONZALES Jose Jesus FAU 20131371889 hard Motivo: Doy V° B° Fecha: 17/10/2023 12:33:51-0500

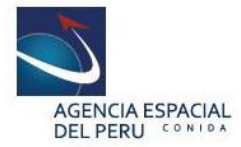

- Esta penalidad se deduce de los pagos a cuenta o del pago final.
- Superado el monto máximo de la penalidad, la Entidad puede resolver la contratación.

#### **23. Responsabilidades por vicios ocultos**

El plazo de responsabilidad por vicios ocultos es de un (01) año, contabilizados a partir de su recepción conforme.

#### **24. Anexos**

No aplica a la presente contratación.

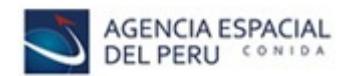

Firmado digitalmente por: PASAPERA GONZALES Jose Jesus FAU 20131371889 hard Motivo: Soy el autor del documento Fecha: 17/10/2023 12:34:09-0500